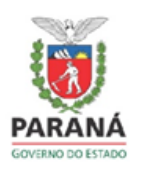

# **REUNIÃO TÉCNICA**

# **CAF/NRE MARINGÁ ESCOLAS ESTADUAIS**

**24 DE FEVEREIRO DE 2017**

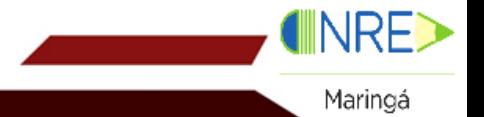

NÚCLEO REGIONAL DE EDUCAÇÃO DE MARINGÁ

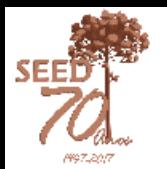

## **Equipe**

### **ANALISTAS:**

- Eleana 3218-7106 eleanatebet@seed.pr.gov.br
- Eraldo 3218-7119 eraldo\_olegario@seed.pr.gov.br
- Fabiana 3218-7153 fabianafigueira@seed.pr.gov.br
- Gislaine 3218-7169 gismalmstrom@seed.pr.gov.br
- Murilo 3218-7120 murilobuzeli@seed.pr.gov.br **PATRIMÔNIO/SERVIÇOS CONTÍNUOS:**
- Vanessa 3218-7184 vanessafranco@seed.pr.gov.br **COORDENAÇÃO**:
- Renan 3218-7145 renan@seed.pr.gov.br

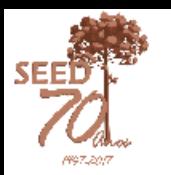

# **Patrimônio**

- VISITAS DE INSERVIBILIDADE Localizar o Termo de Doação dos Bens Inservíveis – Processo; Organização dos Bens;
- ATUALIZAÇÃO DOS BENS NO SISTEMA AAB Bens inservíveis são aqueles que estão quebrados, que não estão em utilização e serão descartados;

**Obs**.: Lançar um bem como inservível não torna a escola apta a receber um bem novo da SEED;

• BENS ADQUIRIDOS COM RECURSOS FEDERAIS Enviar o Termo de Doação de bens logo após sua aquisição, evitando transtornos na entrega da Prestação de Contas;

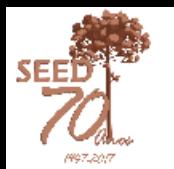

# **Divisão de Analistas/Escolas**

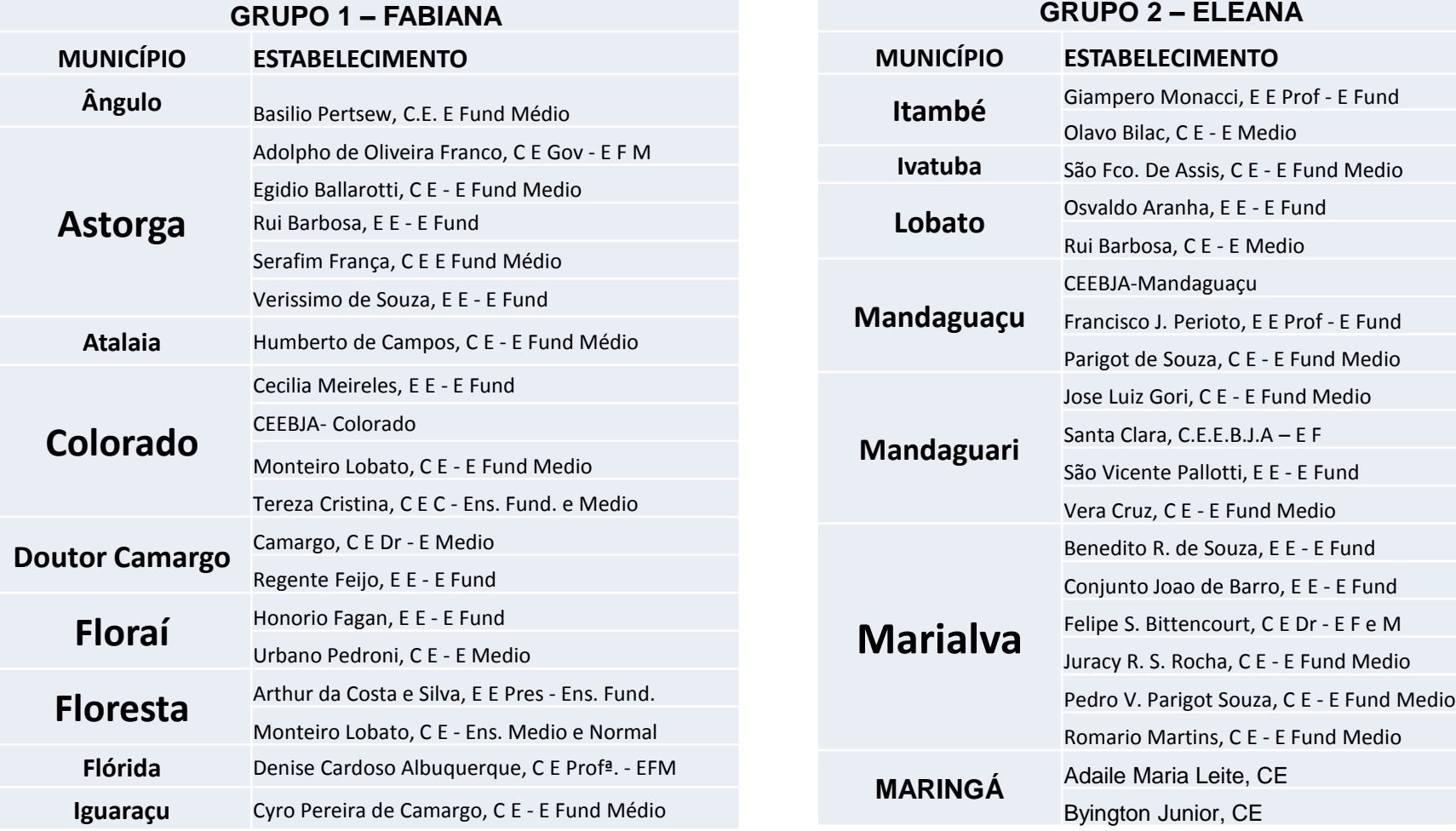

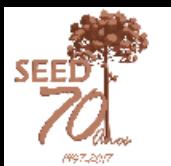

## **Divisão de Analistas/Escolas**

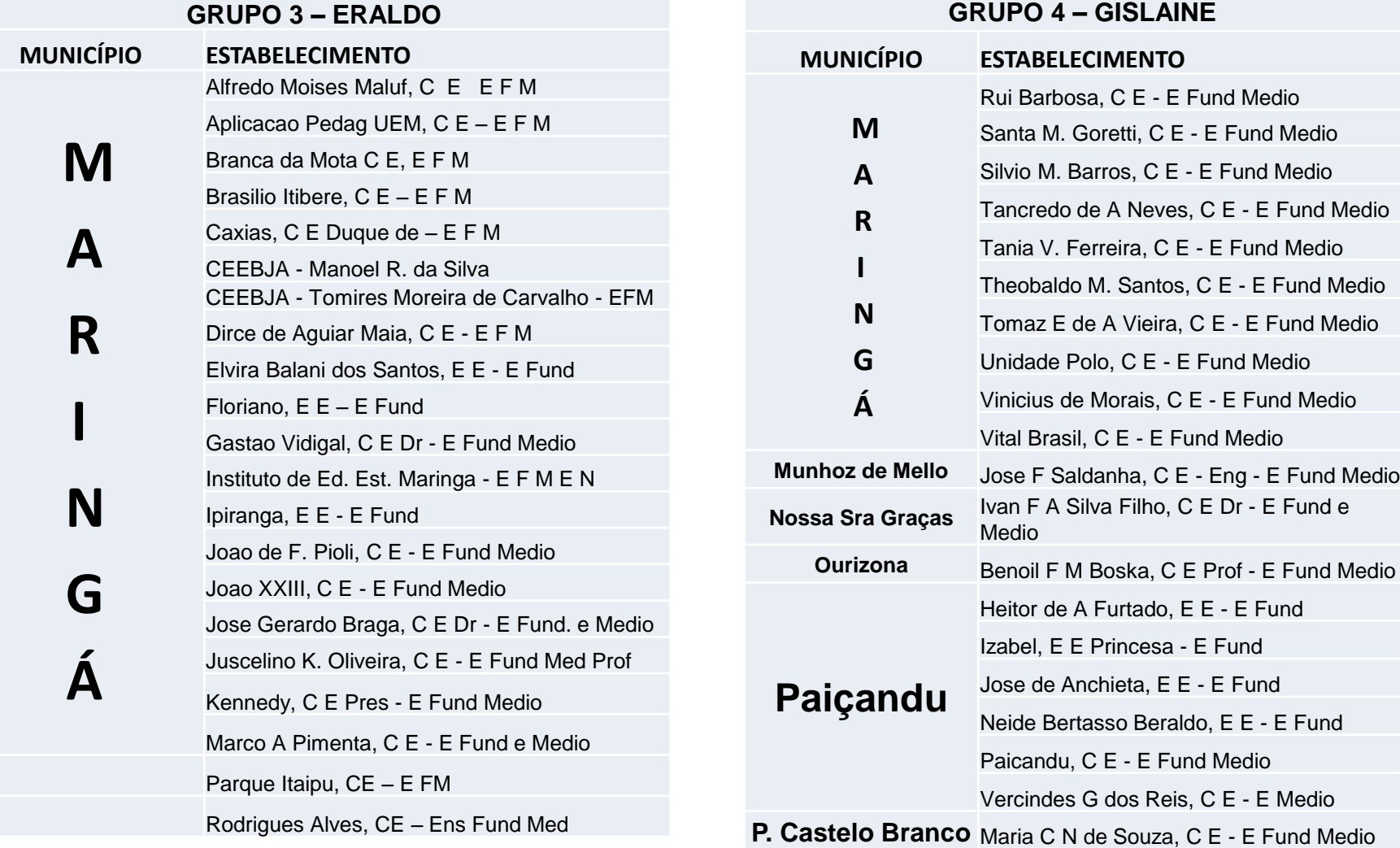

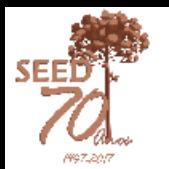

# **Divisão de Analistas/Escolas**

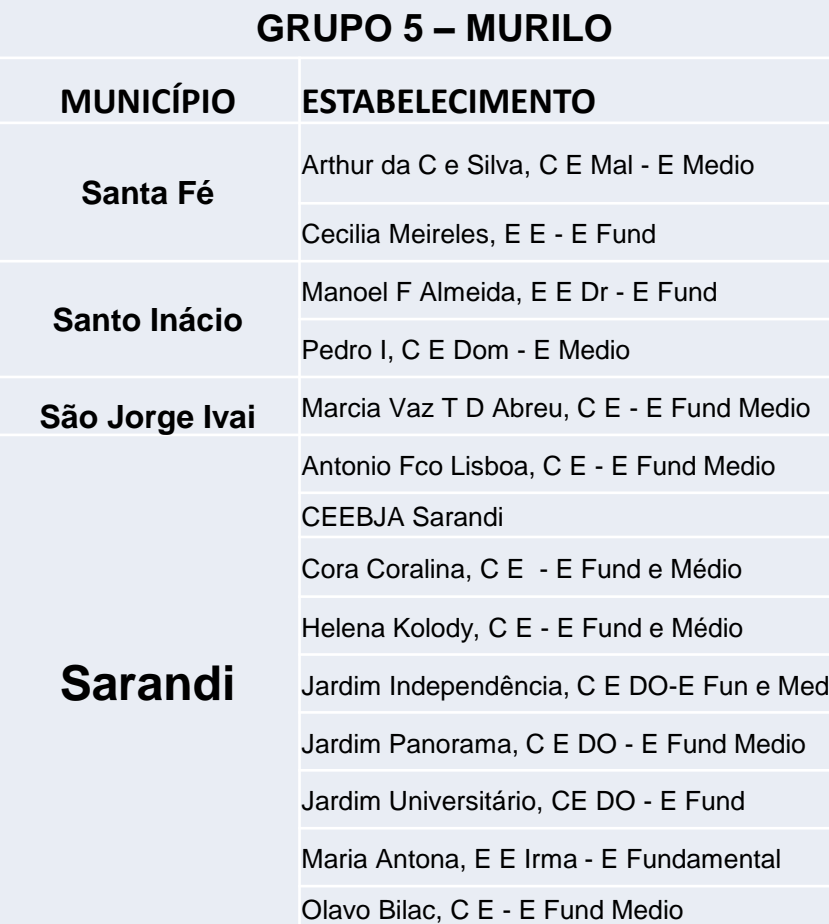

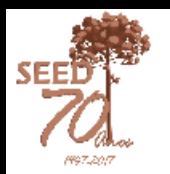

## **GRF – Gestão de Recursos Financeiros**

- Itens de despesas
- **Orçamentos**
- Pesquisa de preços
- Nota Fiscal

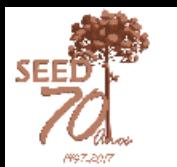

## **Itens de despesa do GRF no padrão de compras do Estado**

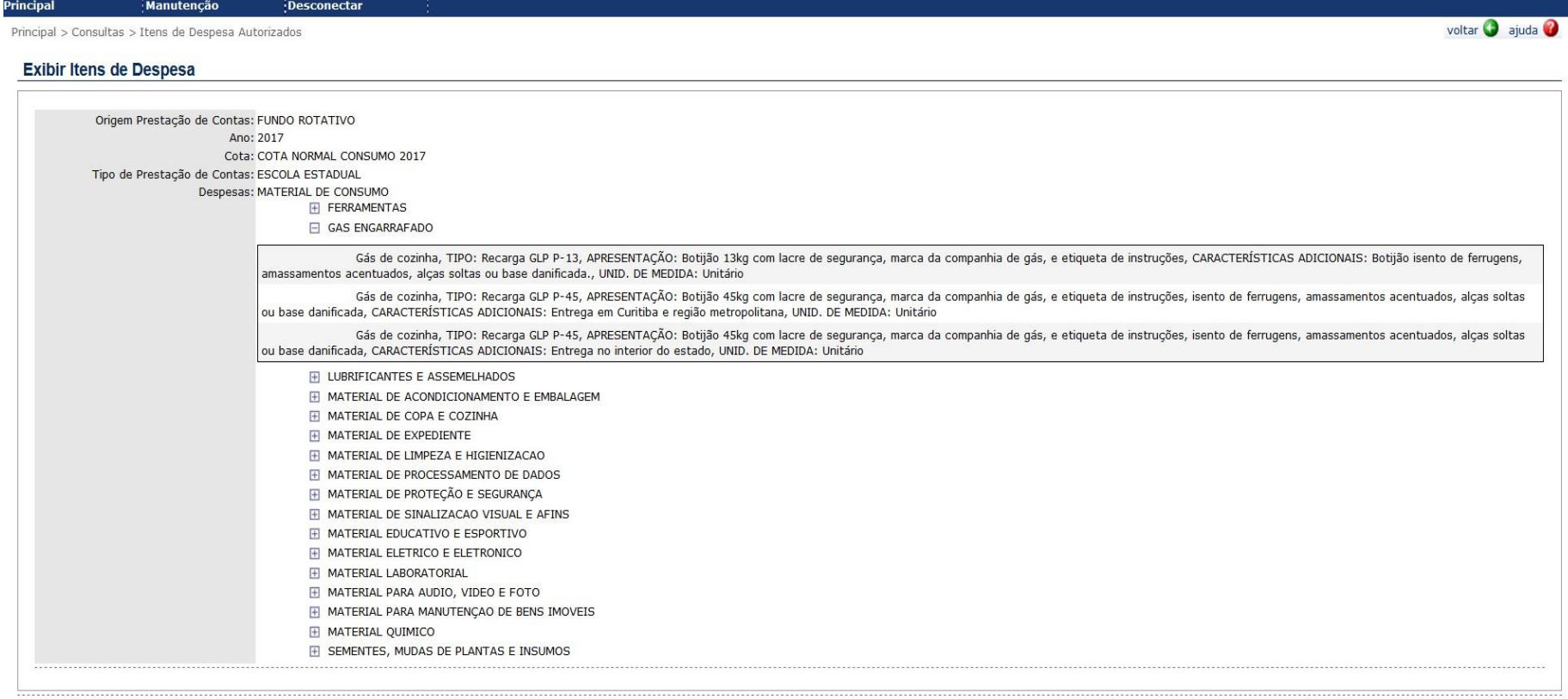

Voltar

# **Itens de despesas**

- A solicitação de itens deverá ser realizada especificando as características do produto, via formulário *online* (com o máximo de detalhamento possível);
- A solicitação será encaminhada para a CAF/SEED para análise e inclusão;
- Os itens são descritos com suas características, conforme sistema padrão de compras do Estado.

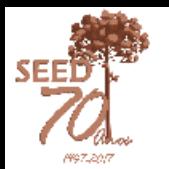

## **Orçamentos**

Criação de Orçamento no sistema:

- Disponível no menu de Pesquisa de Preços;
- Auxiliar o trabalho do gestor;

• O orçamento será gerado em PDF e poderá ser salvo para futuras utilizações.

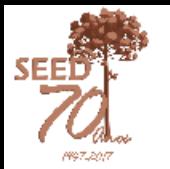

## Passo 1

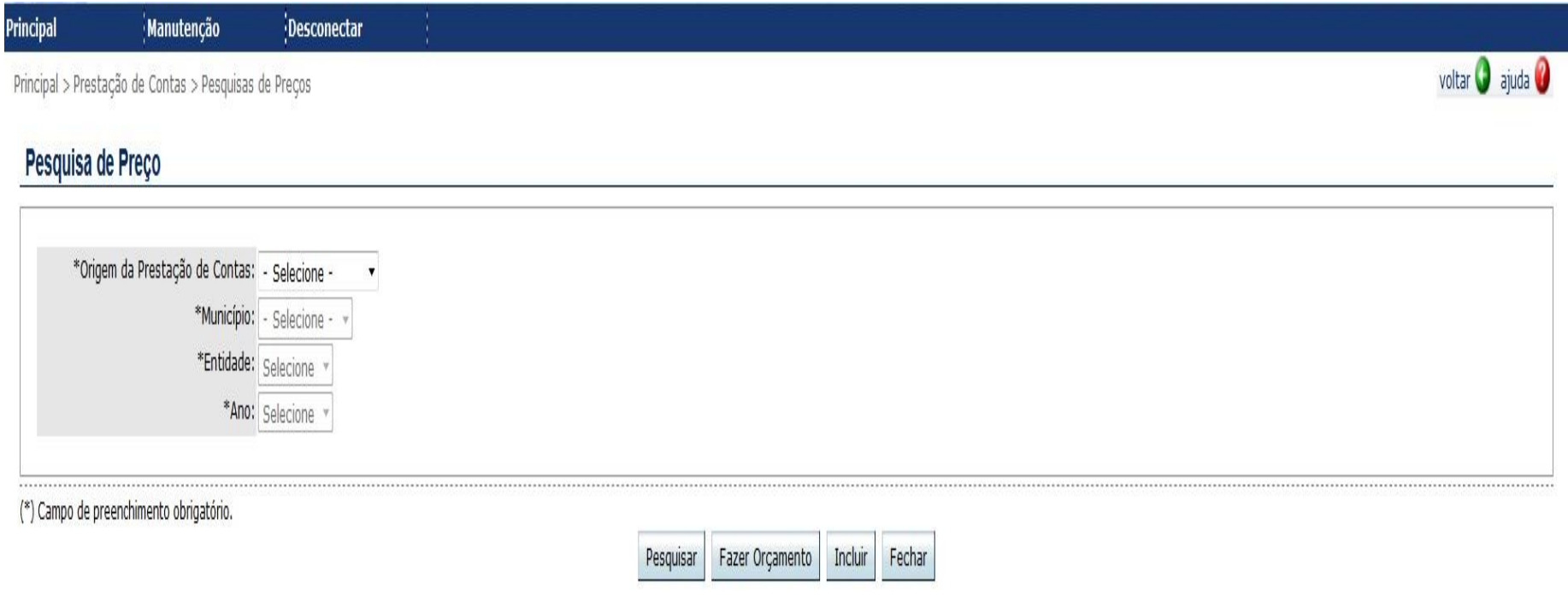

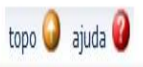

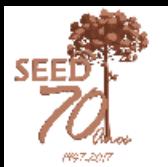

## Passo 2

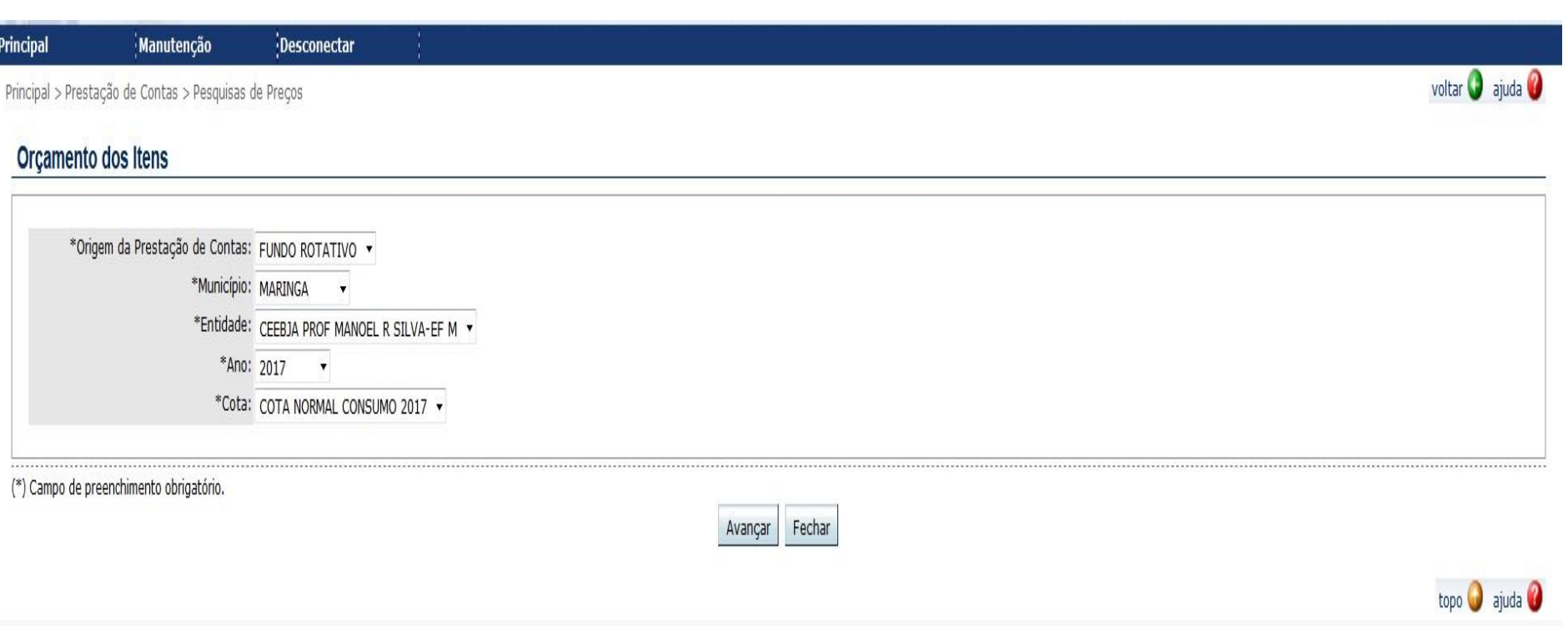

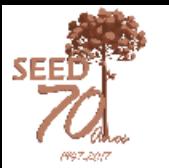

## Passo 3

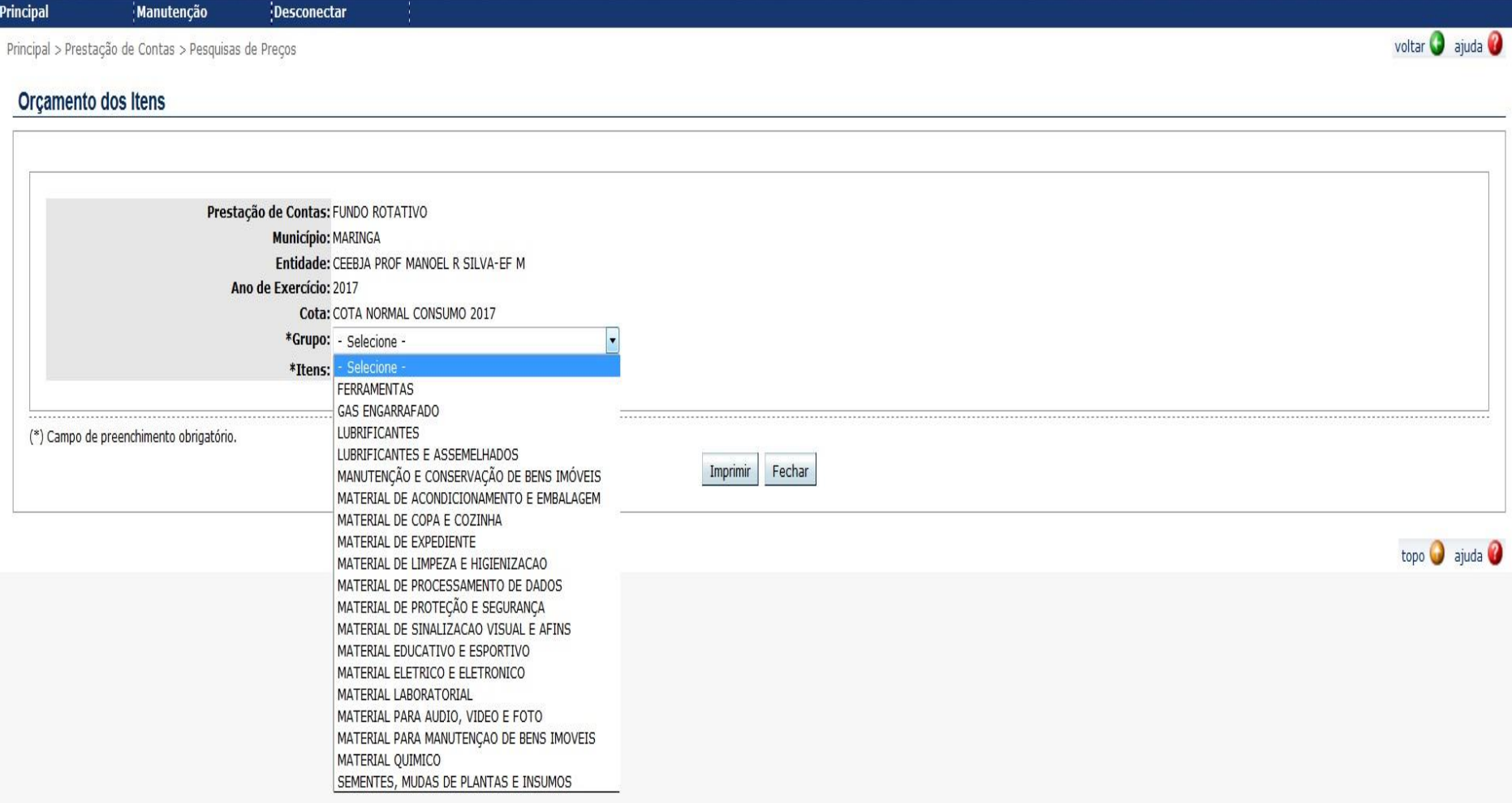

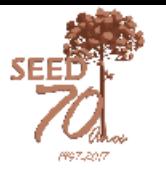

## Passo 4

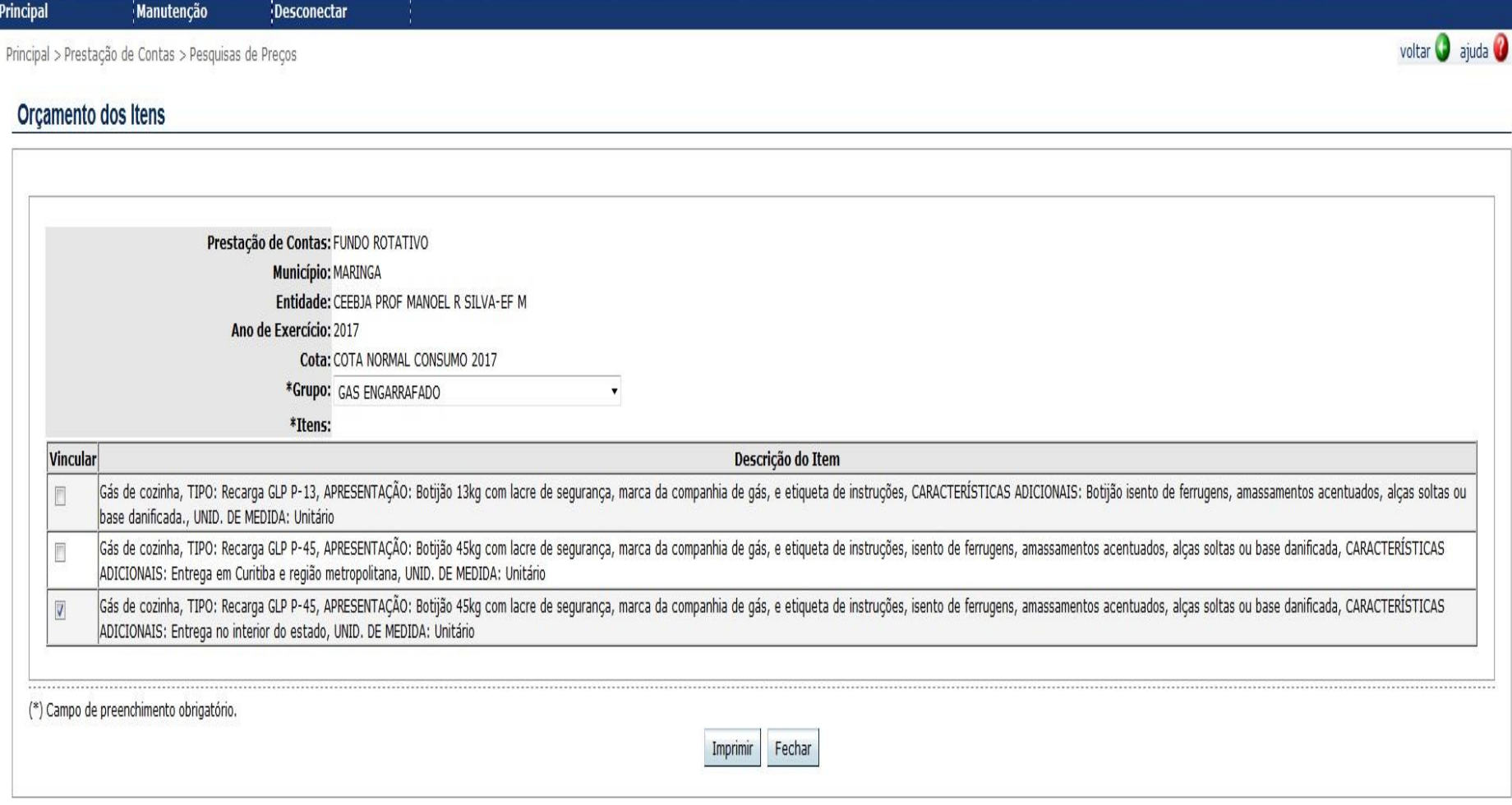

topo  $\bigcirc$  ajuda  $\bigcirc$ 

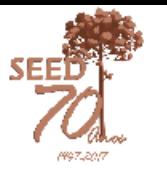

## Passo 5

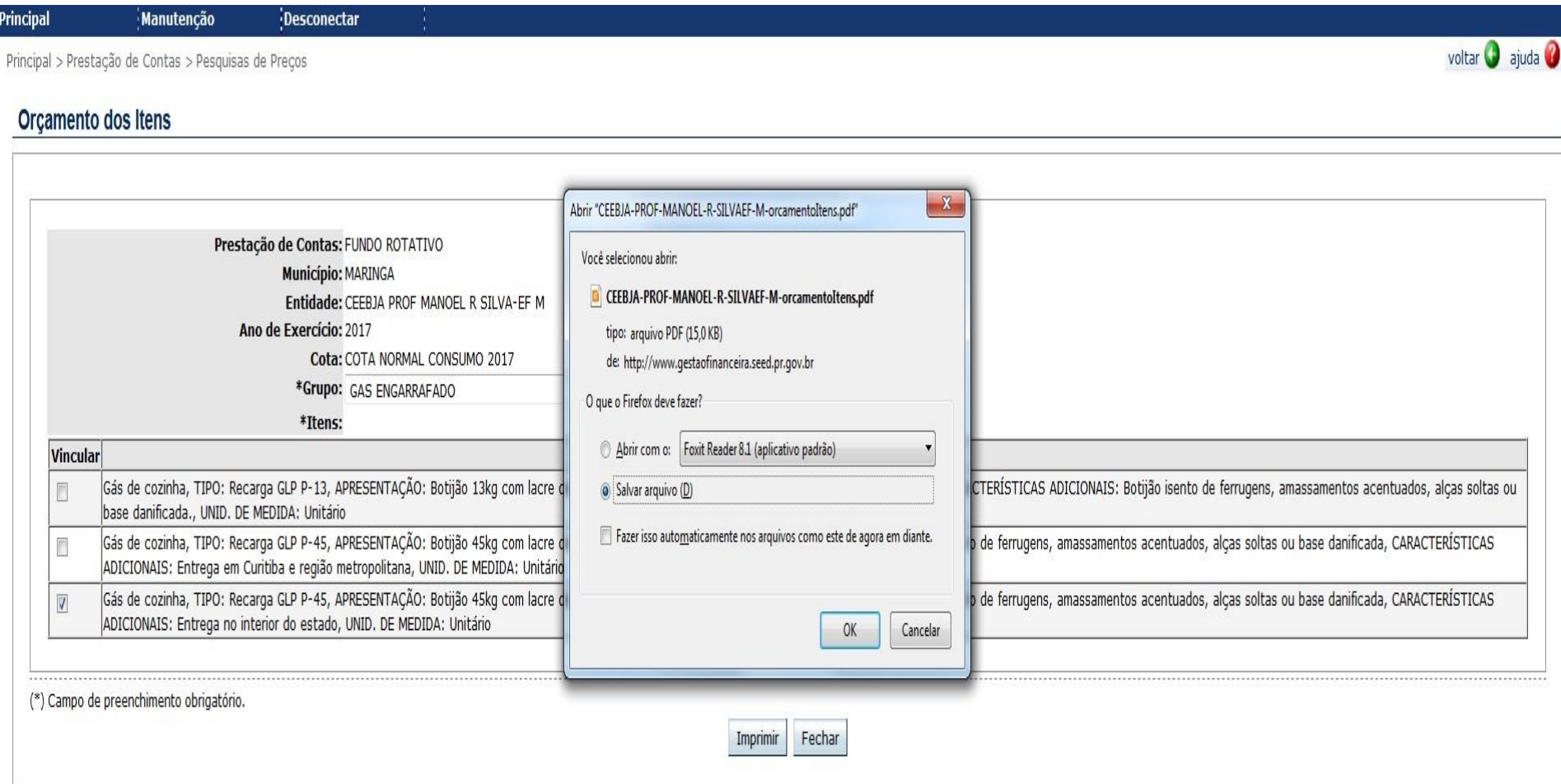

topo  $\bigcirc$  ajuda  $\bigcirc$ 

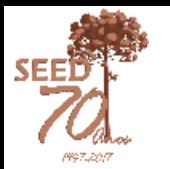

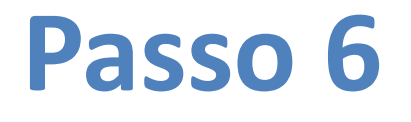

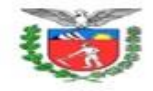

ESTADO DO PARANÁ

Secretaria de Estado da Educação

Pesquisa de Preço 2017

NRE: MARINGA Mun: MARINGA

Estabelecimento: CEEBJA PROF MANOEL R SILVA-EF M

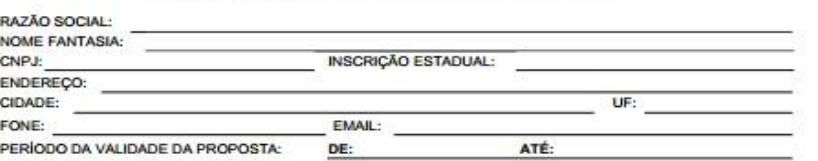

FORMAS DE PAGAMENTO: à vista

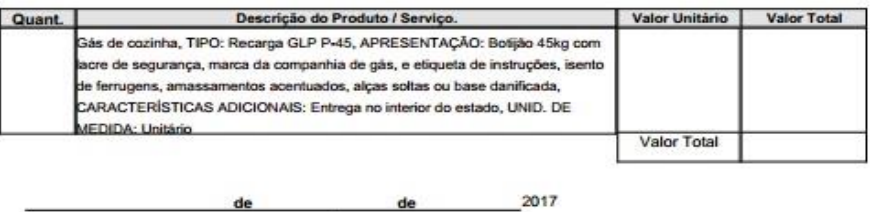

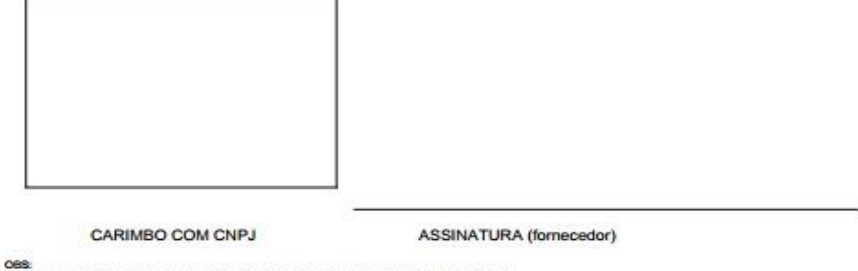

- Deve ser encaminhado junto ao orçamento as Certidões Negativas: Federal, Estadual e Municipal.

22/02/2017

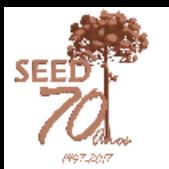

# **Pesquisa de Preços**

- A Pesquisa de Preços será condicionada por cota e grupos de despesa;
- O sistema não carrega mais todos os grupos e itens ativos no sistema;
- A partir de 2017, serão utilizados os itens advindos do GMS;
- A Pesquisa de Preço deverá conter apenas o que será adquirido em suas quantidades e valores, para que sejam carregados na Nota Fiscal.

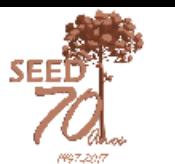

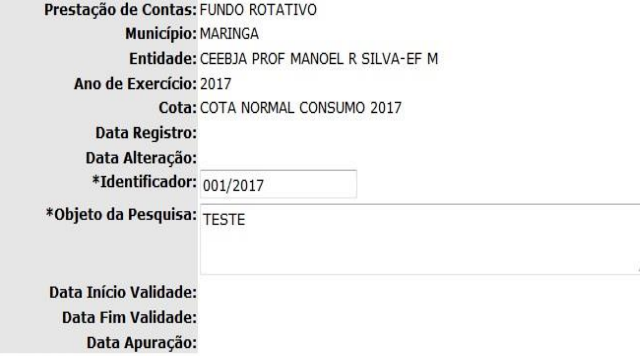

## **Selecionar "GRUPO" para** carregar os itens de despesa

Identificação dos Proponentes

+ Adicionar Proponente

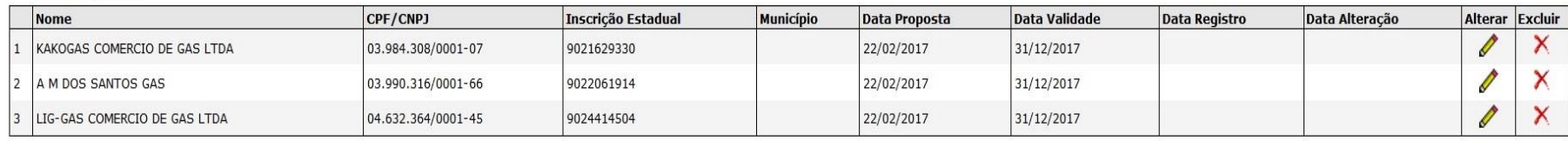

#### **Propostas**

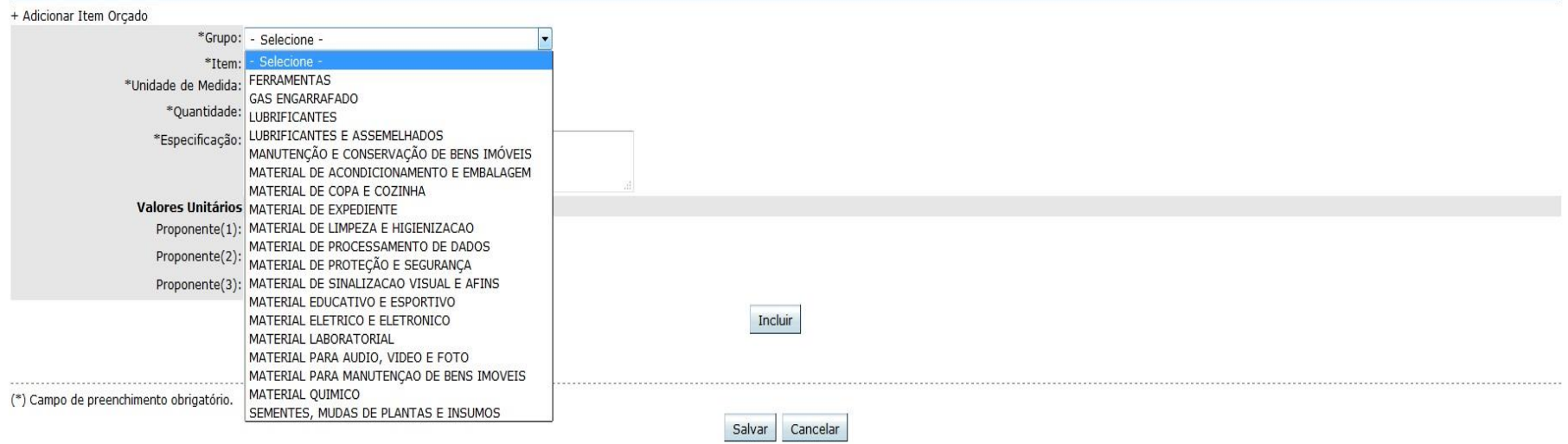

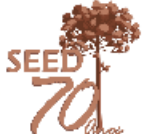

## Selecionar o item e inserir as informações da PP, após, clicar no botão "Incluir"

#### Identificação dos Proponentes

#### + Adicionar Proponente

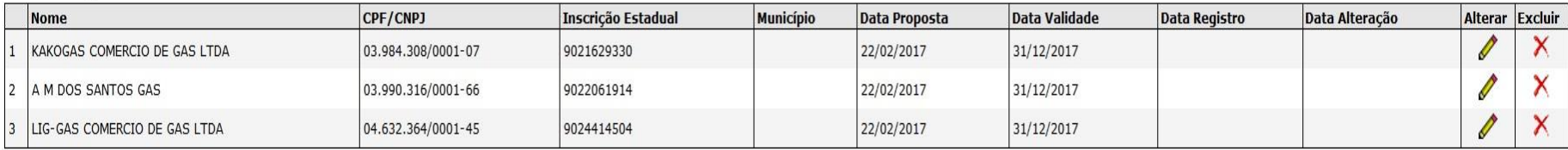

#### Propostas

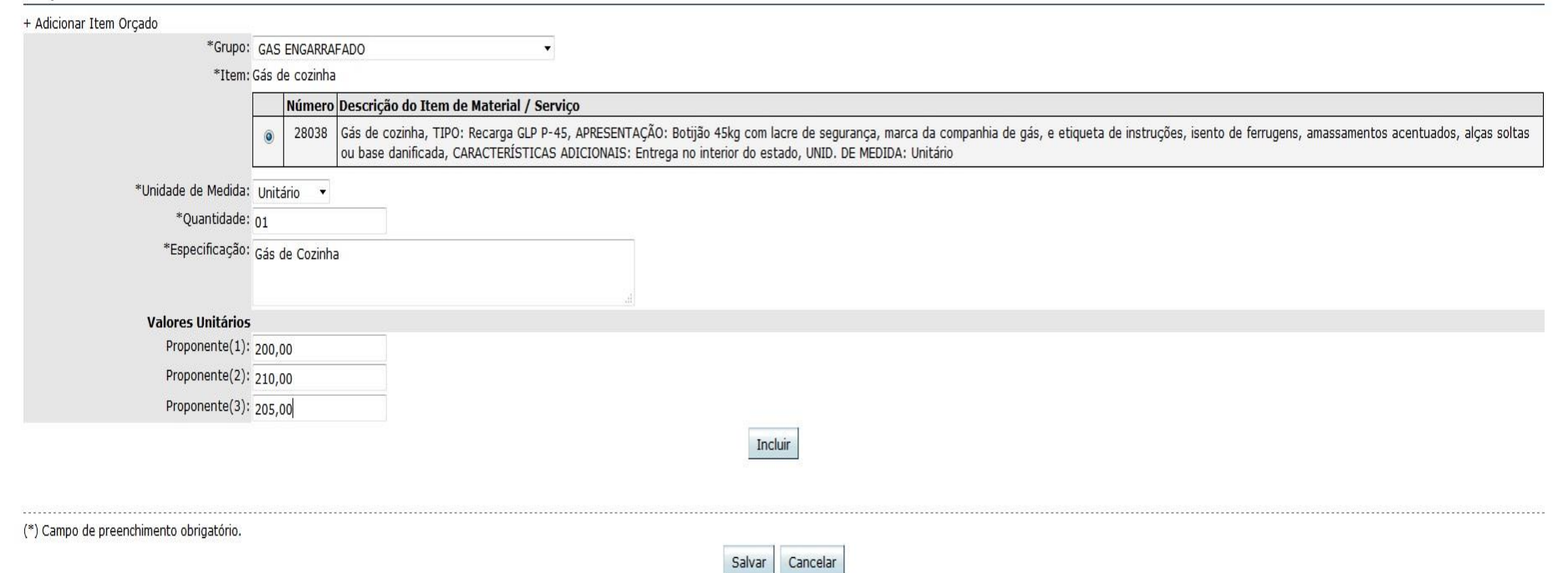

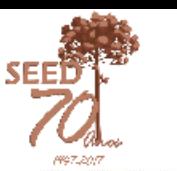

#### Identificação dos Proponentes

#### + Adicionar Proponente

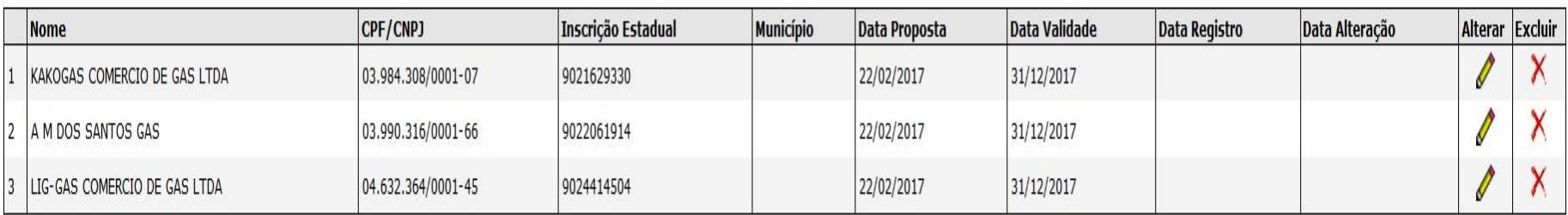

#### Propostas

+ Adicionar Item Orçado

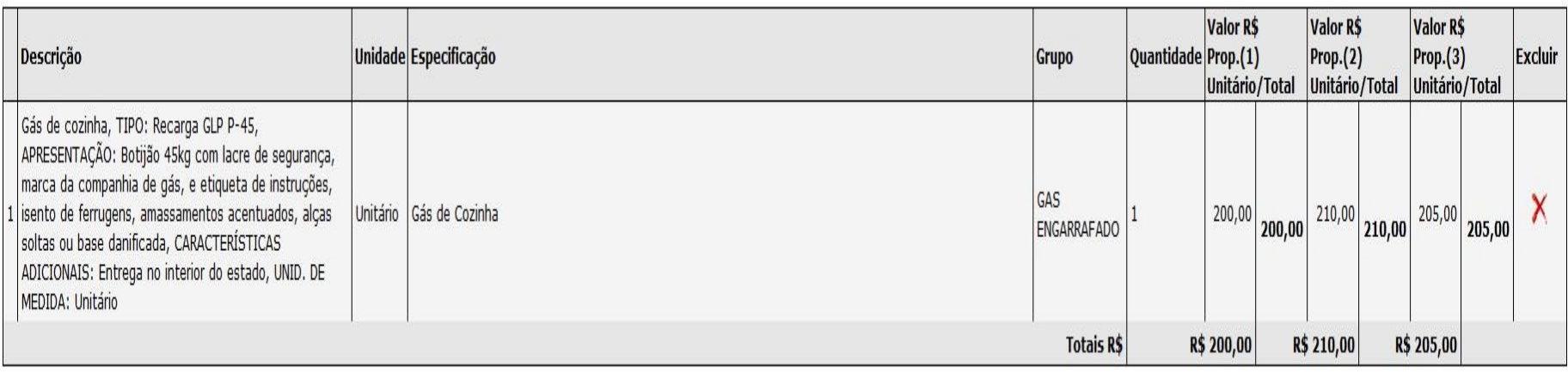

(\*) Campo de preenchimento obrigatório.

Salvar Cancelar

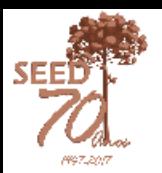

# **Nota Fiscal**

• Os dados exigidos para lançamento da Nota Fiscal prevalecem os mesmos. Clicar no botão "Adicionar Despesa"

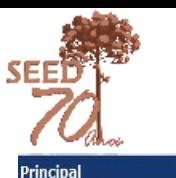

Principal > Prestação de Contas > Nota Fiscal

Manutencão

Desconectar

voltar aiuda

#### Inclusão de Nota Fiscal

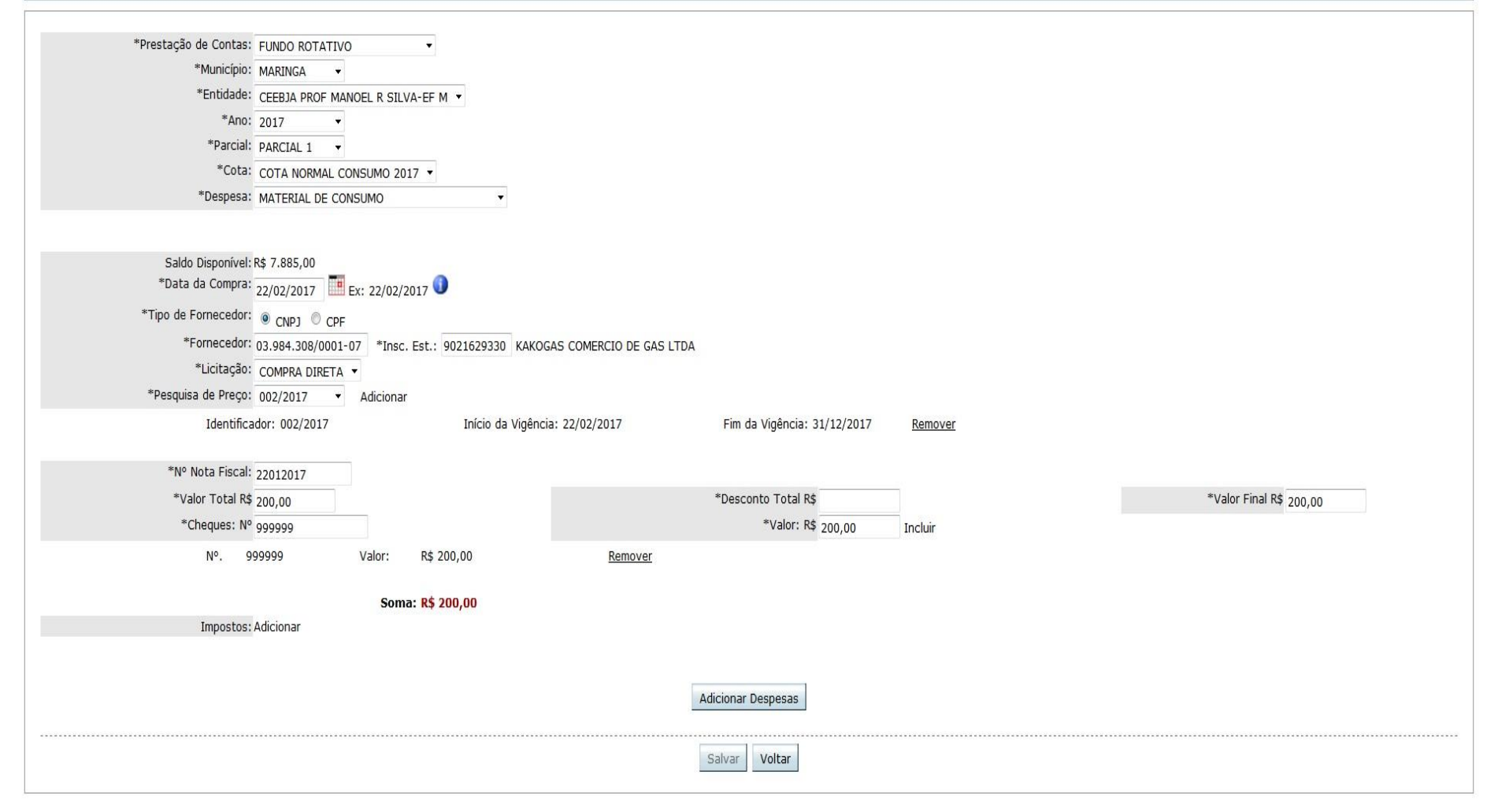

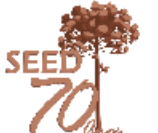

## Os itens são carregados automaticamente, direto da Pesquisa de Preços. Agora, falta apenas salvar a Nota Fiscal

Inclusão de Nota Fiscal

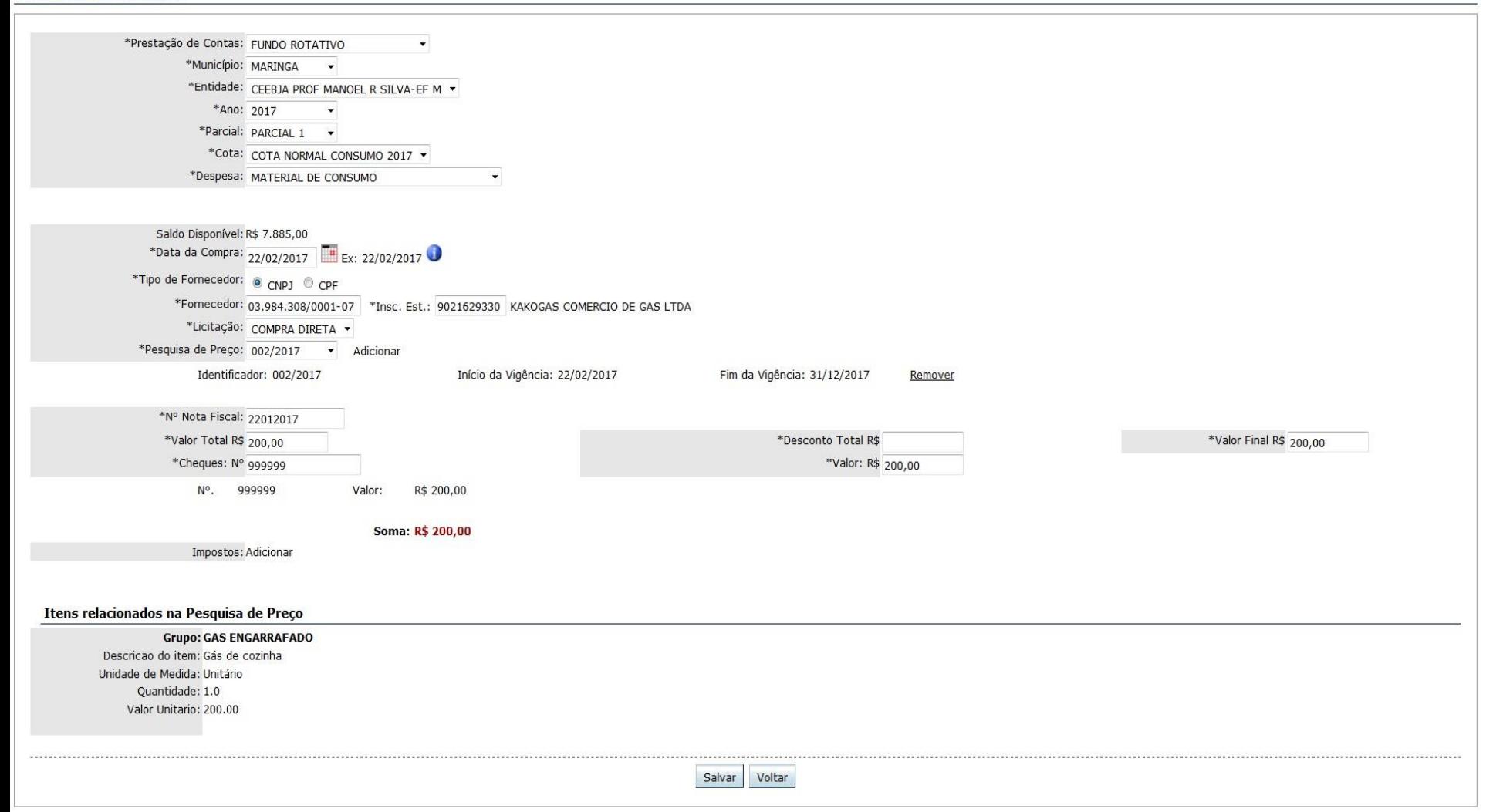

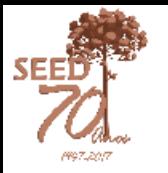

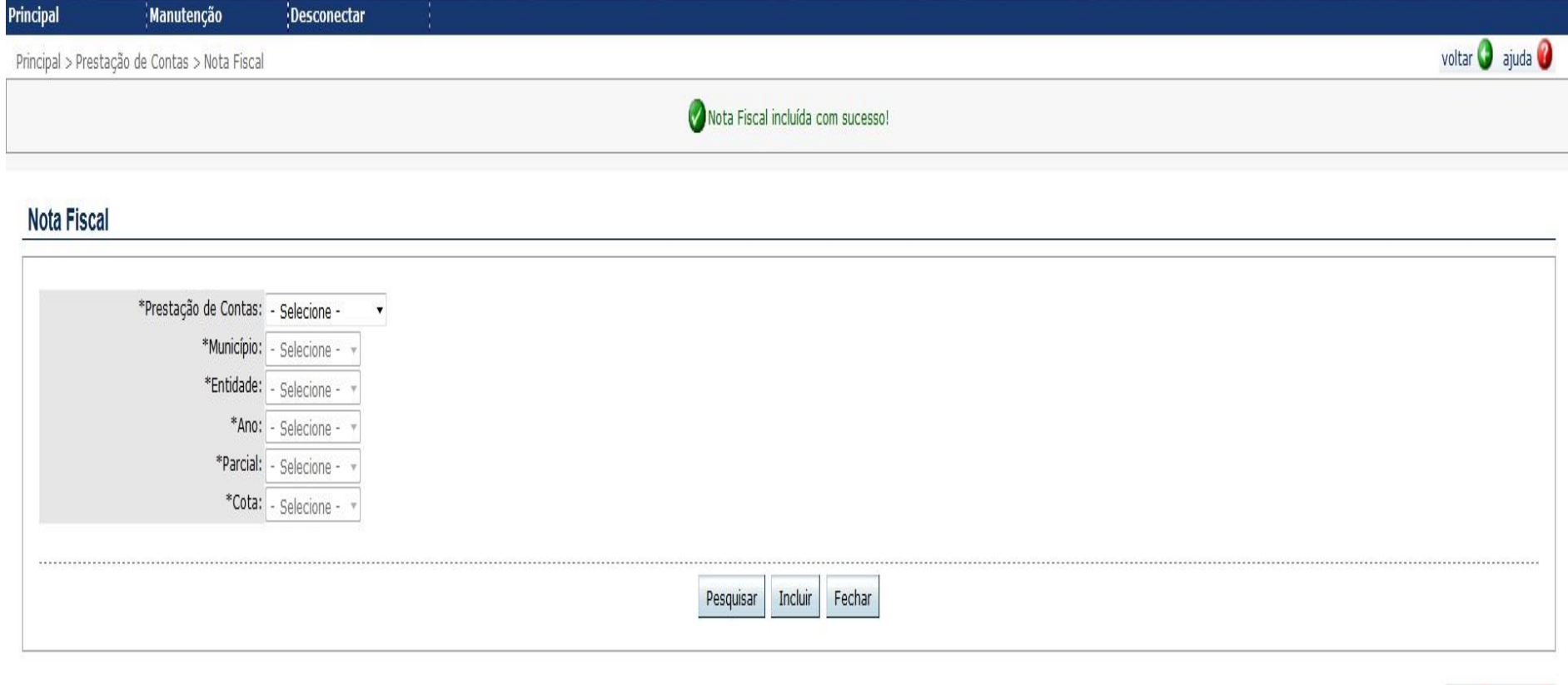

topo  $\bigcirc$  ajuda  $\bigcirc$ 

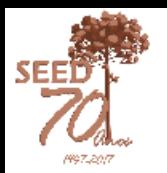

# **Passos da Execução Financeira**

- 1. Planejar;
- 2. Pesquisar empresas/preços;
- 3. Executar;
- 4. Prestar Contas;

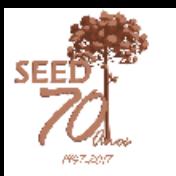

# **Planejamento de Despesas**

- No planejamento, o gestor deve levar em conta a necessidade e o momento ideal em que deve realizar a compra;
- O Plano de Aplicação deve ser registrado APÓS o planejamento e aprovação dos itens junto à comunidade escolar;
- Notam-se despesas executadas em total desacordo com o Plano de Aplicação;

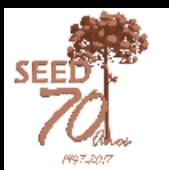

## **Atas**

- Atas devem fazer parte de um livro próprio para tal finalidade. Atas que ficam "soltas" não tem valor jurídico;
- Devem ser confeccionadas no momento oportuno;
- Constar nome dos membros que estão presentes;
- Nos recursos federais, quem preside e conduz a sessão é o presidente da APMF;

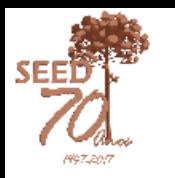

# **Pesquisa de Preços/Empresas**

- Ver se a atividade econômica da empresa é compatível com o que se pretende realizar;
- Verificar se a empresa está ativa no GRF:
	- No caso de comércio, verificar a Inscrição Estadual;
	- No caso de prestador de serviço, a inscrição "zerada" deve estar ativa;
- Consultar e imprimir/salvar as Certidões Negativas de TODOS os proponentes;

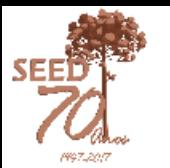

## **Cadastro de Fornecedor**

## Comércio e Prestação de Serviços

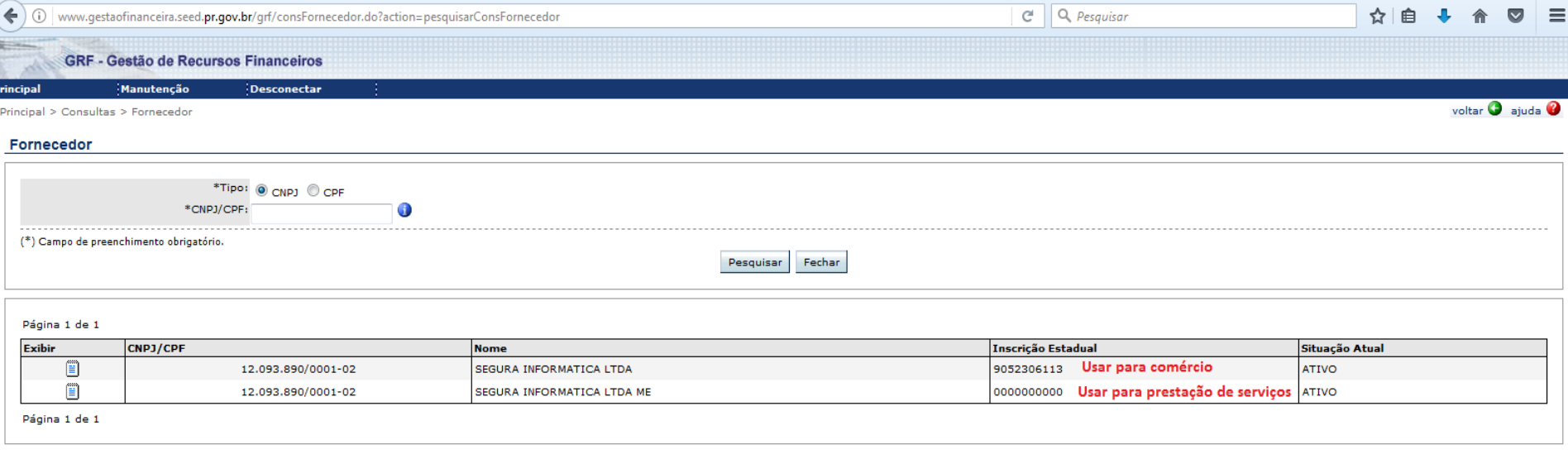

topo  $\bullet$  aiuda  $\bullet$ 

## **Pesquisa de Preços/Empresas Recarga de extintor/gás e serviços de limpeza**

- Extintores: Registro de Conformidade INMETRO;
- Gás: Registro válido na ANP;
- Limpeza de Caixa D'água, dedetização e similares: Alvará/Certidão da Vigilância Sanitária;

**Obs**.: Os extintores e botijões de gás devem estar devidamente registrados no inventário patrimonial da escola;

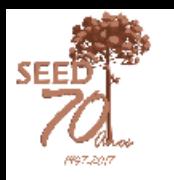

## **Consolidação da Pesquisa de Preços**

- O registro da Pesquisa de Preços deve ser fiel ao orçamento físico;
- Não se pode usar um único orçamento e registrar em duas ou mais pesquisas;

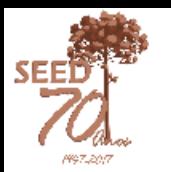

# **Recursos Federais**

- Quando da liberação de recursos, cada escola deverá se atentar para a divisão de recursos conforme a categoria econômica (CUSTEIO/CAPITAL);
- Fazer atualização cadastral no PDDEWeb (e fazer opção da divisão da categoria econômica do PDDE do ano seguinte);
- Recurso é destinado à execução, não à reprogramação. Planejar e executar os recursos conforme o planejamento da escola;

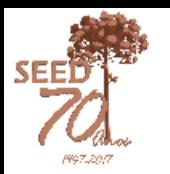

# **Observações**

- Projeto Escola Também Compra:
	- NRE Maringá participará em 2017. Projeto com SEBRAE e ACIM;
- Importância de uma boa pesquisa de preços:

a) Casos onde o mesmo produto foi ofertado pela mesma empresa com valores diferentes para cada escola (R\$ 300,00 / R\$ 500,00).

b)Também houve caso de diferença significativa de valor (> R\$ 1.000,00), em um mesmo produto, mas de empresas diferentes;

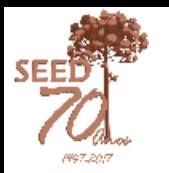

# **Observações**

- Manual *Online*;
- Cadastro dos servidores: facilitar contato;
- Cruzar o cheque: evitar compensações com valores diferentes;
- O próprio gestor deve preencher o cheque;
- Enviar questionamentos por *e-mail*, isso garante maior segurança entre as partes;
- Atentar para as informações das Certidões Negativas;

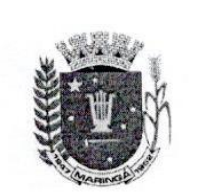

PREFEITURA DO MUNICIPIO DE MARINGA

Estado do Paraná

### Certidão Negativa de Débitos Nº 47314 / 2016

**INFORMATICA, ROSSI** requerido por CERTIFICAMOS. conforme fins DE LICITAÇÃO, que NÃO CONSTAM CPF/CNPJ nº 11.630.994/0001-46, para DÉBITOS RELATIVOS A TRIBUTOS MUNICIPAIS (impostos, taxas, contribuição de melhoria e dívida ativa dos cadastros Mobiliários e Imobiliários), até a presente data, no CPF/CNPJ nº 11.630.994/0001-46, situado(a) na cidade de Maringá, o(a) qual não se NÃO **POSSUI CONTRIBUINTE**  $\overline{O}$ referidos cadastros.  $insertto(a)$ nos encontra **INSCRIÇÃO MUNICIPAL NO CADASTRO DE ATIVIDADES ECONÔMICAS.** 

débitos Municipal cobrar Fica ressalvado o direito da Fazenda Pública posteriormente apurados, mesmo referentes a períodos compreendidos nesta Certidão.

Certidão emitida com base nas seguintes normas: CTN - Código Tributário Nacional CTM - Código Tributário Municipal Decreto Municipal nº 564/2010 Emitida em 20/09/2016 Válida até 19/03/2017 Código de autenticação: 93673.33796.23685 Certidão emitida gratuitamente

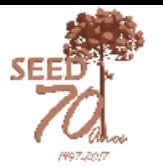

## **Certidão Adulterada**

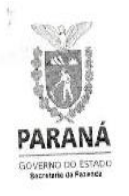

Estado do Paraná Secretaria de Estado da Fazenda Coordenação da Receita do Estado

Certidão Negativa de Débitos Tributários e de Dívida Ativa Estadual Nº 014465324-49

Certidão fornecida para o CNPJ/MF:

Nome: The Electronic

Ressalvado o direito da Fazenda Pública Estadual inscrever e cobrar débitos ainda não registrados ou que venham a ser apurados, certificamos que, verificando os registros da Secretaria de Estado da Fazenda, constatamos não existir pendências em nome do contribuinte acima identificado, nesta data

Obs.: Esta Certidão engloba todos os estabelecimentos da empresa e refere-se a débitos de natureza tributária e não tributária, bem como ao descumprimento de obrigações tributárias acessórias.

Válida até 26/07/2016 - Fornecimento Gratuito

A autenticidade desta certidão deverá ser confirmada via Internet www.fazenda.pr.gov.br

Estado do Paraná Secretaria de Estado da Fazenda Coordenação da Receita do Estado

Certidão Negativa de Débitos Tributários e de Divida Ativa Estadual Nº 014465324-49

Certidão fornecida para o CNPJ/MF:

Ressalvado o direito da Fazenda Pública Estadual inscrever e cobrar débitos ainda não registrados ou que venham a ser apurados, certificamos que, verificando os registros da Secretaria de Estado da Fazenda, constatamos não existir pendências em nome do contribuinte acima identificado, nesta data.

Obs.: Esta Certidão engioba todos os estabelecimentos da empresa e refere-se a débitos de ratureza tributária e não tributária, bem como ao descumprimento de obrigações tributárias acessórias.

Vålida até 26/12/2016 Fornecimento Gratuito

Página 1 de 1 Emitido via Internet Pública (28/03/2016 16:14:46)

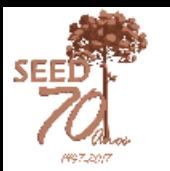

### Governo do Estado do Paraná Secretaria da Fazenda

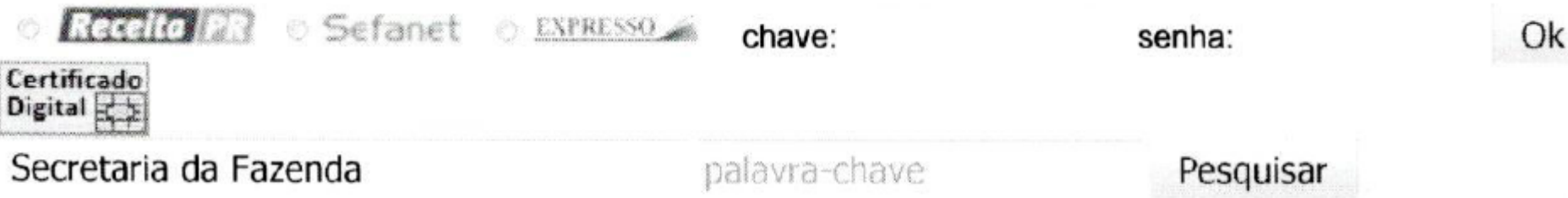

### Confirmação de Certidão

### Informações do Documento Certidão 014465324-49 Certidão Negativa de Débitos Tributários e de Dívida Ativa Estadual - Automática Tipo Fornecida para o Emissão 28/03/2016 16:14:46 Data de Validade 26/07/2016 Voltar

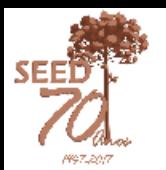

## Adulteração de CND

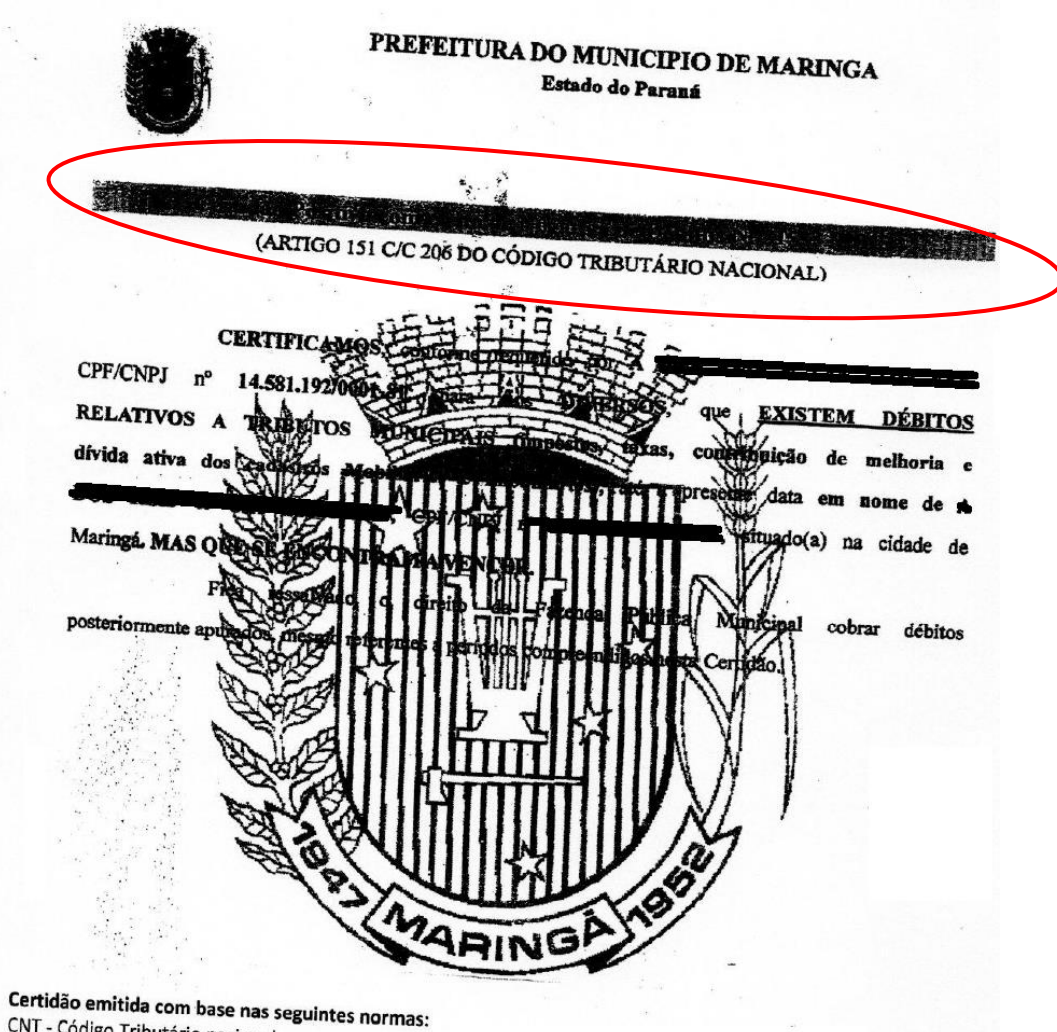

CNT - Código Tributário nacional CTM - Código Tributário Municipal Decreto Municipal nº 564/2010 Emitida em 10/09/2015 Válida até 10/11/2015 Código de autenticação: 88543.33113.48898 Certidão emitida gratuitamente

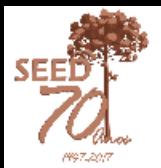

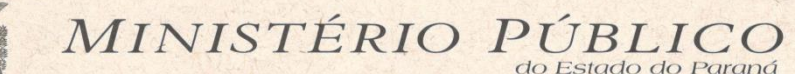

20A. PROMOTORIA DA COMARCA DE MARINGÁ

Ofício nº 488-2016 Ref: Procedimento Investigatório Criminal nº MPPR-0088:16.002200-5

MARINGÁ, 4 de Novembro de 2016.

O MINISTÉRIO PÚBLICO DO ESTADO DO PARANÁ, através da MARINGÁ - 20<sup>ª</sup> PROMOTORIA com atuação perante CRIMINAL da Comarca de MARINGA, nos termos do artigo 129, incisos I e VI da Constituição Federal, do artigo 4º, parágrafo único do Código de Processo Penal, do artigo 26, inciso I da Lei nº 8.625/93, do artigo 67, inciso I, alínea b da Lei Complementar nº 34/94, nos autos do Procedimento Investigatório Criminal nº MPPR-0088.16.002200-5, REQUISITA as seguintes informações:

> Informar se houve instauração de procedimento administrativo (sindicância ou não) para apuração das condutas de servidores públicos em relação aos fatos mencionados em documentos anexados ao presente, ou mesmo em outros colégios, vez que há notícia da existência de apresentação de documentos falsos também em outros colégios. Caso tenha ocorrido instauração requer-se cópia digitalizada dos documentos, independentemente da fase em que se encontram.

Para cumprimento integral da presente REQUISIÇÃO, confere-se o prazo de 10 dia(s), a partir do recebimento deste.

Descrição da Apuração: Encaminhamento de documentos, por parte da Prefeitura Municipal de Maringá, noticiando possível falsificação de certidão negativa de débitos municipais com o objetivo de participar de processo licitatório em Escola Estadual.

> ronardo LEONARDO DA SILVA VILHENA PROMOTOR DE JUSTICA

Senhora Maria Inês Teixeira Barbosa Chefe do Núcleo Regional de Educação de Maringá Avenida Carneiro Leão, 93 CEP: 87.014-010 - Maringá - PR

## **PDDE ESTRUTURA/Escola Sustentável**

- Os recursos já podem ser executados;
- Seguir o plano elaborado pela escola no sistema PDDE INTERATIVO;
- Se estiver prevista a construção de cisterna, captação de água da chuva e similares, observar a Orientação DILOG/CANE 15/2017;
- No caso de serviços de engenharia, consultar o setor de obras do NRE antes da execução;
- Necessidade de parecer da Equipe Pedagógica do NRE e do engenheiro do NRE (no caso de serviços de engenharia);

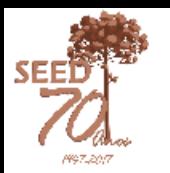

# **PDDE QUALIDADE/PROEMI**

- Executar os recursos durante o exercício 2017;
- Pensar em ações inovadoras;
- Fazer a execução conforme consta no Projeto de Redesenho Curricular;
- Necessidade de parecer pedagógico do NRE;

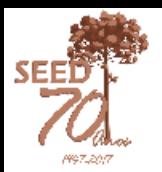

## **OBRIGADO PELA PRESENÇA!**